## **TIP:**

**Wenn der Datenbank-Server auf einem (lokalen) ubuntu läuft, müssen die Pfade nach Linux-Syntax, die Groß-/Kleinschreibung und die Dateisystem-Rechte beachtet werden!**

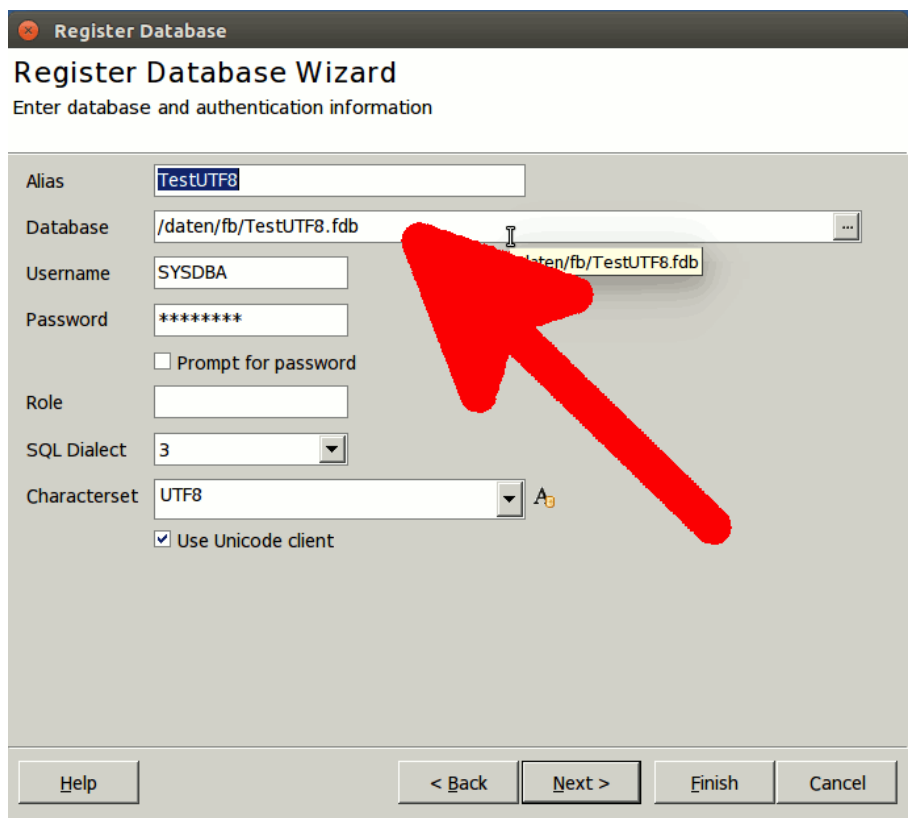

## **TIP:**

## **Um die Schriftgröße (für wine-Programme) zu erhöhen, öffnen Sie die wine-Konfiguration**

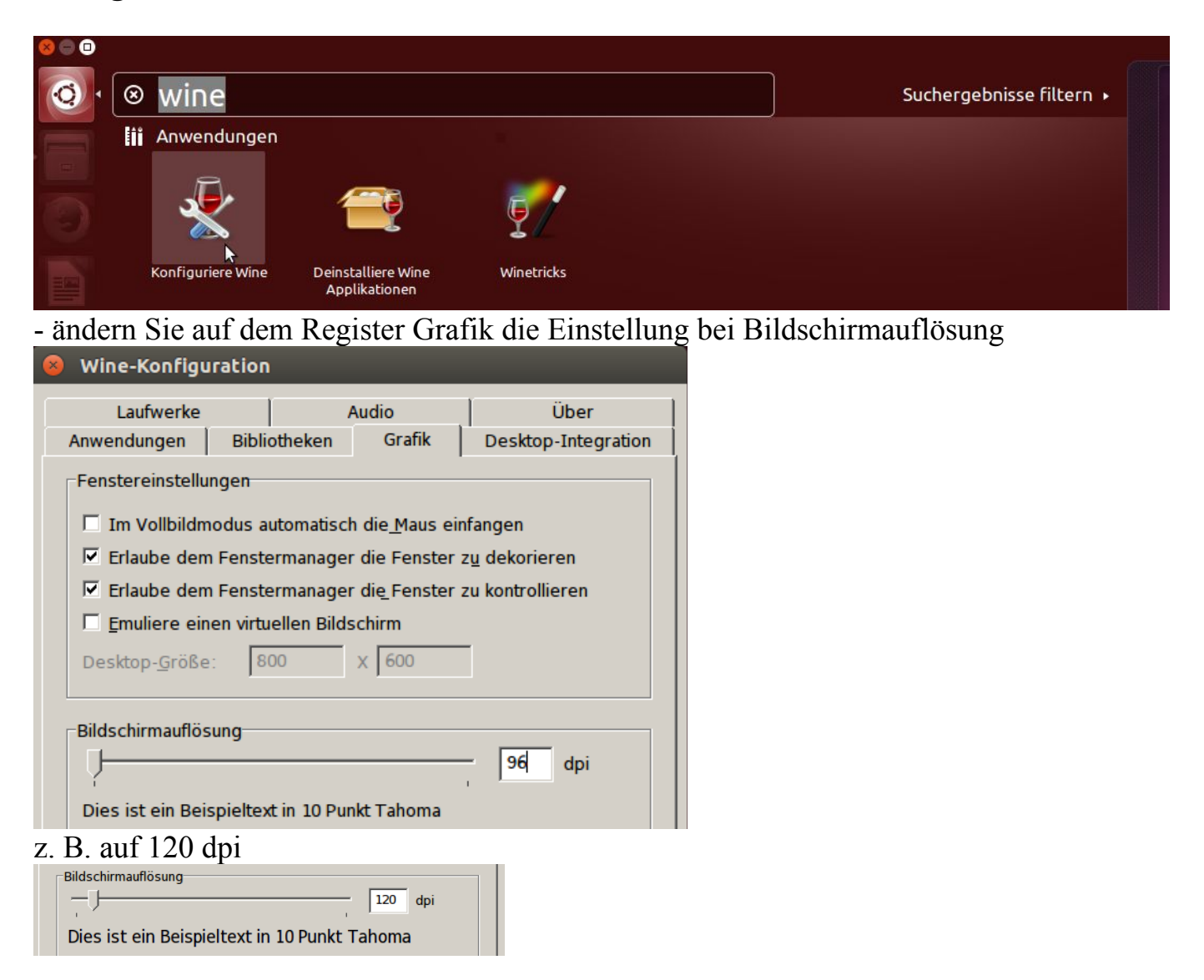